**[ТД](https://www.eskomp.ru/brendy/aktakom/) «ЭСКО»** Точные измерения – наша профессия! ТЕЛЕФОН <sup>В</sup> МОСКВЕ

Артикул: 49222100

 $\mathsf{C}\mathsf{U}\mathsf{M}\mathsf{M}\mathsf{M}\mathsf{B}\mathsf{Q}\mathsf{B}\mathsf{P}\mathsf{A}\mathsf{Q}$ БЕСПЛАТНЫЙ ЗВОНОК **8 800 [350-70-37](tel:88003507037)**

.<br>АЛЬНЫЙ ОФИС В МОСКВ **УЛ. ГИЛЯРОВСКОГО, ДОМ 51** РАБОТАЕМ В БУДНИ С 9 ДО 18 **[ZAKAZ@ESKOMP.RU](mailto:zakaz@eskomp.ru)**

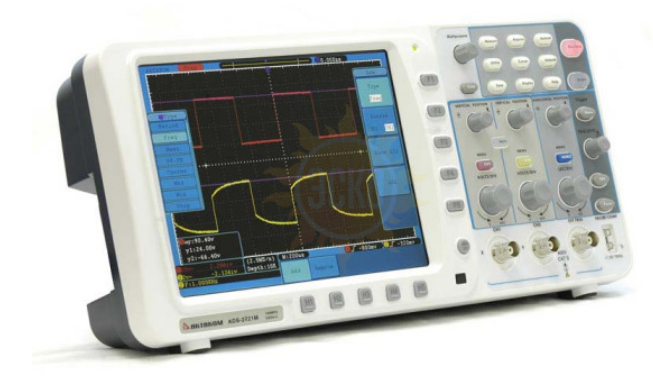

**Ча ди Ко кан Ис Объем памяти (количество точек) на** ка**н Ти осі** 

**По МГ** 

Ча **ди** 

## **Описание Актаком ADS-2221M**

Серия ADS-2хх1M и ADS-2хххMV - это первые цифровые осциллографы Актаком с глубиной записи 10 миллионов точек на каждый канал!

Оригинальная модель двухканального цифрового запоминающего осциллографа, которую можно отнести к гибридным, так как конструкция прибора настольная, но настолько плоская, к тому же, прибор может работать от батареи, что это скорее гибрид настольного и портативного (переносного) прибора. Вся серия ADS-<br>2xx1M и ADS-2xx1MV – это первые цифровые осциллографы Актаком с глу прибором – отображается на экране (невозможно потерять «Руководство по эксплуатации)».

Система синхронизации - 5 типов запуска (фронт, видео, скорость нарастания, длительность импульса, поочередный запуск). 20 автоматических видов измерений (представлены в таблице ниже). Два вида бесплатного (в комплекте поставки) программного обеспечения: AKTAKOM DSO Soft и более мощное - AKTAKOM DSO- Reader Light с расширенной обработкой сигнала, включая фильтрацию; программное прореживание; БПФ (10 типов окон); 3 типа персистенции; сохранение в форматы AUL, \*bmp, \*wmf, \*emf; масштабирование; настройку цветовых схем; курсорные и автоизмерения.

Конструктивно осциллограф реализован в очень тонком по современным меркам корпусе (всего 7 см), имеет небольшой вес (всего 1,8 кг), удобную конструкцию ножек для двух положений применения. Цветной жидкокристаллический дисплея экрана имеет диагональ 8" (20,3 см) и разрешение 800 × 600 (65536 цветов). Очень развитая система отображения и экранное меню для управления прибором. Необычно реализовано место для батареи - снизу. Ресурса батареи достаточно для автономной работы в течение нескольких часов.

## **Характеристики Актаком ADS-2221M**

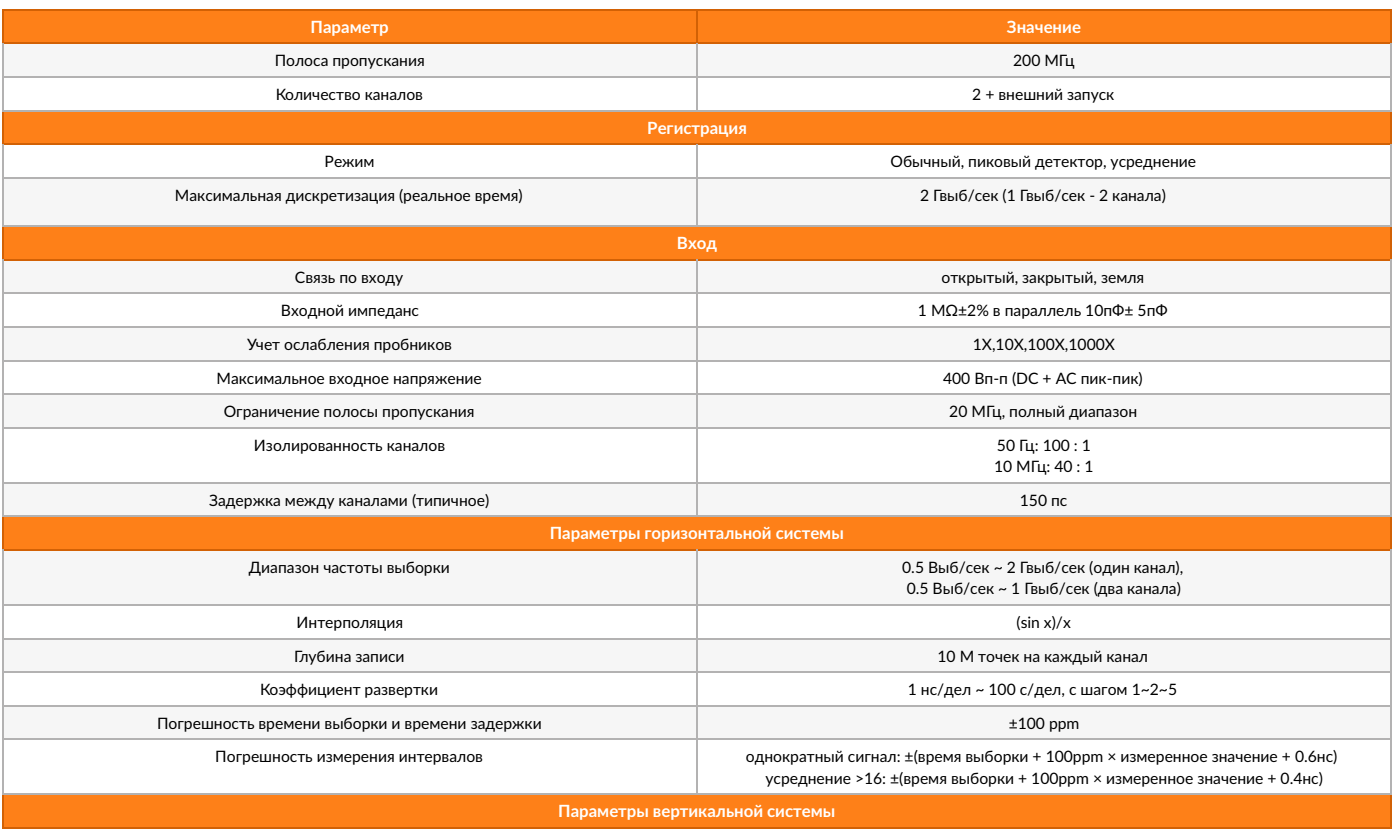

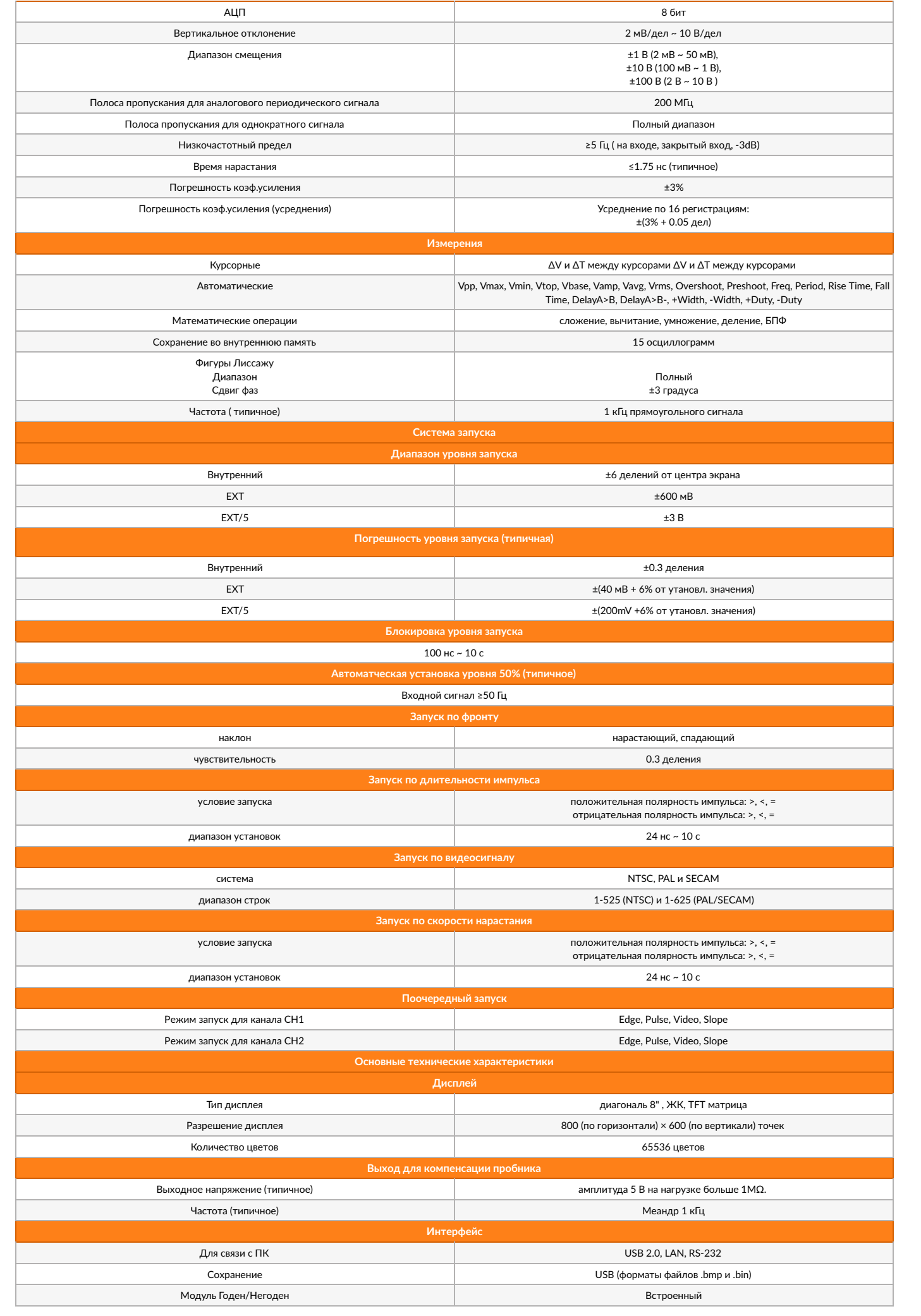

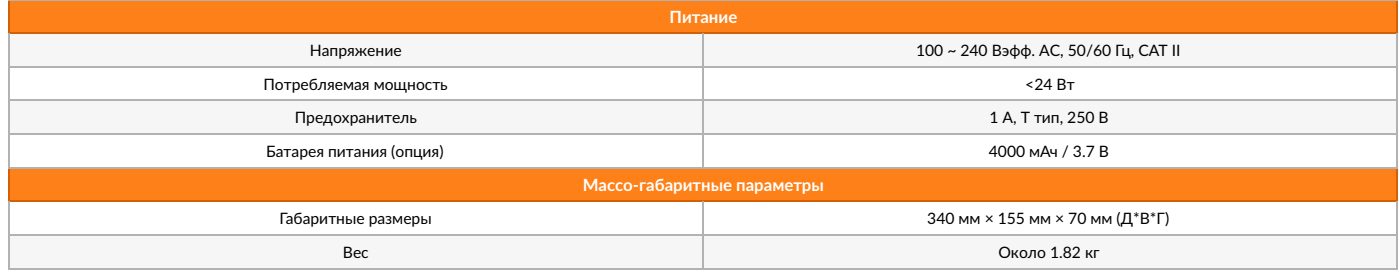

## **Комплектация Актаком ADS-2221M**

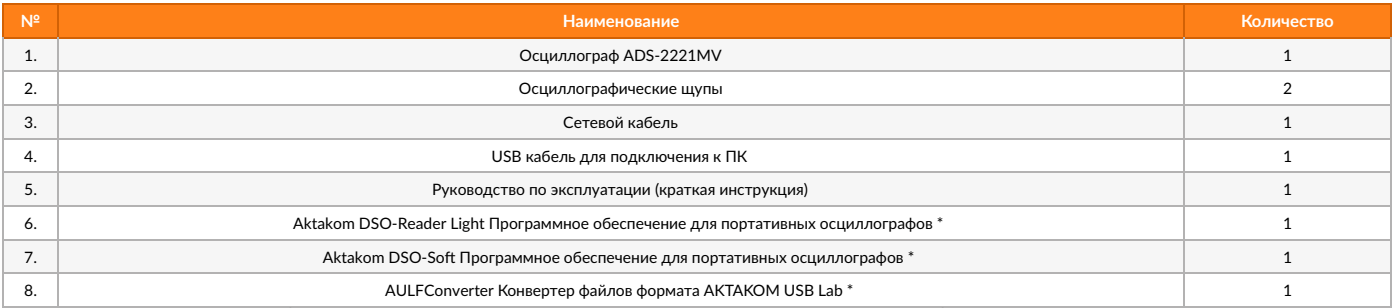

\* - программное обеспечение в стандартной поставке не имеет физического носителя и может быть загружено с сайта производителя.

© 2012-2025, ЭСКО Контрольно измерительные приборы и оборудование

ТЕЛЕФОН В МОСКВЕ **+7 (495) [258-80-83](tel:+74952588083)**